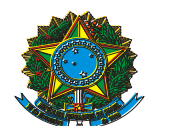

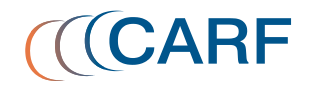

## **COMITÊ DE ACOMPANHAMENTO, AVALIAÇÃO E SELEÇÃO DE CONSELHEIROS**

RESOLUÇÃO Nº 09/2017 Brasília (DF), 10 de outubro de 2017.

O COMITÊ DE ACOMPANHAMENTO, AVALIAÇÃO E SELEÇÃO DE CONSELHEIROS (CSC), no uso das atribuições regimentais que lhe confere o Art. 1º, do Anexo III da Portaria MF nº 343, de 9 de junho de 2015, e o que consta da Ata da reunião presencial do CSC de 24 de agosto de 2017,

## RESOLVE:

Art. 1º Retificar o art. 1º da Resolução nº 08/2017:

I - Onde se lê: "devidamente avaliadas as propostas de reconduções de representantes da Fazenda Nacional";

II - Leia-se: "devidamente avaliadas as propostas de reconduções de representantes dos Contribuintes".

Art. 2º Esta Resolução entra em vigor na data de sua assinatura.

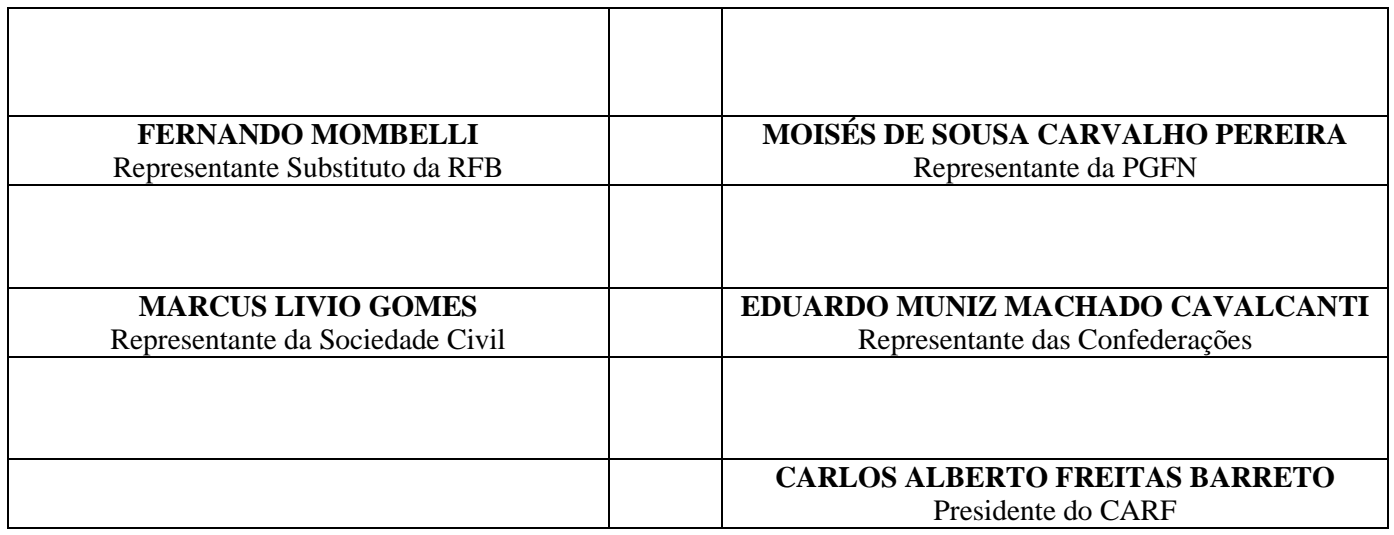

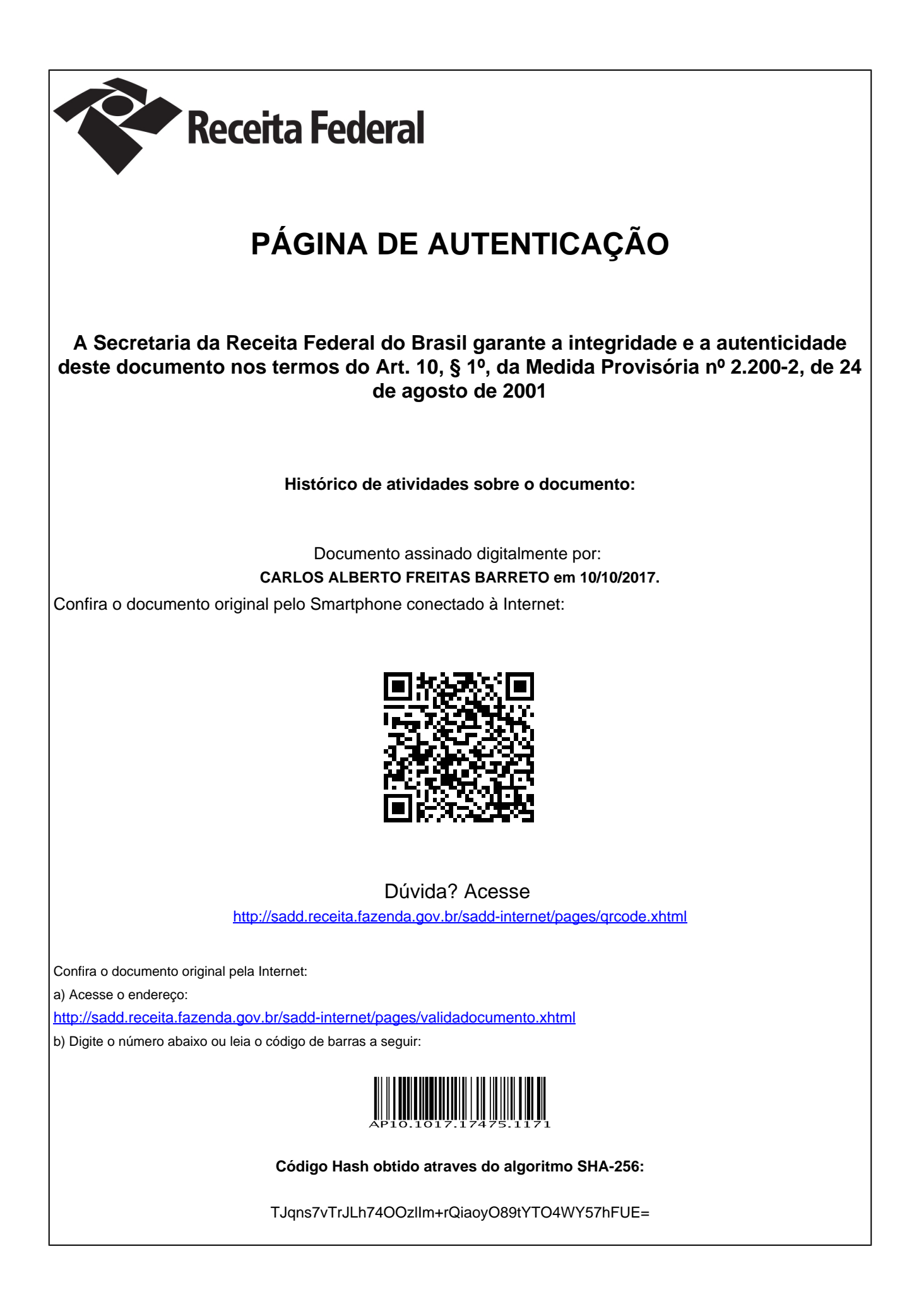